## MOOTHA\_TCA

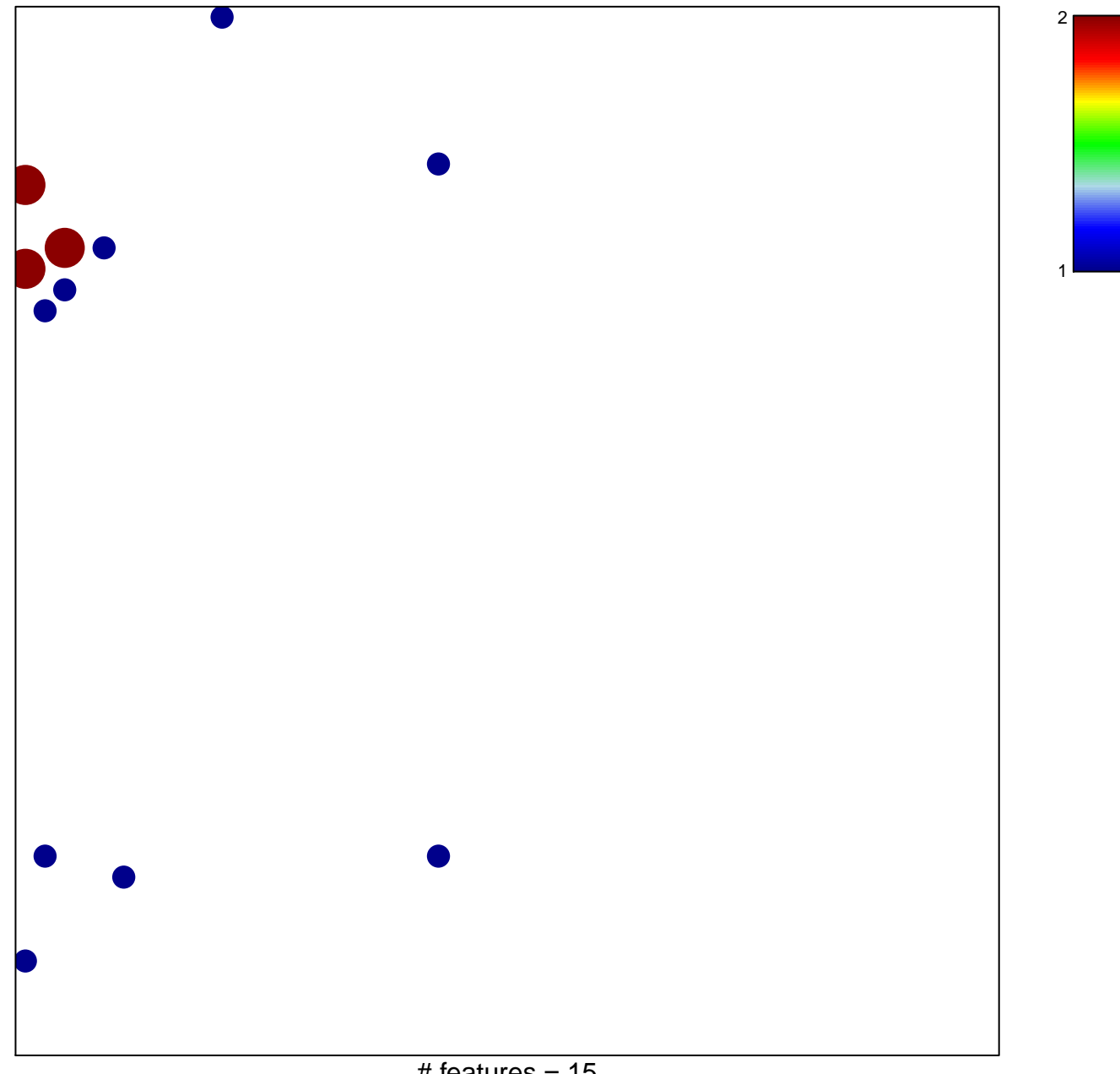

# features =  $15$ chi-square  $p = 0.77$ 

## **MOOTHA\_TCA**

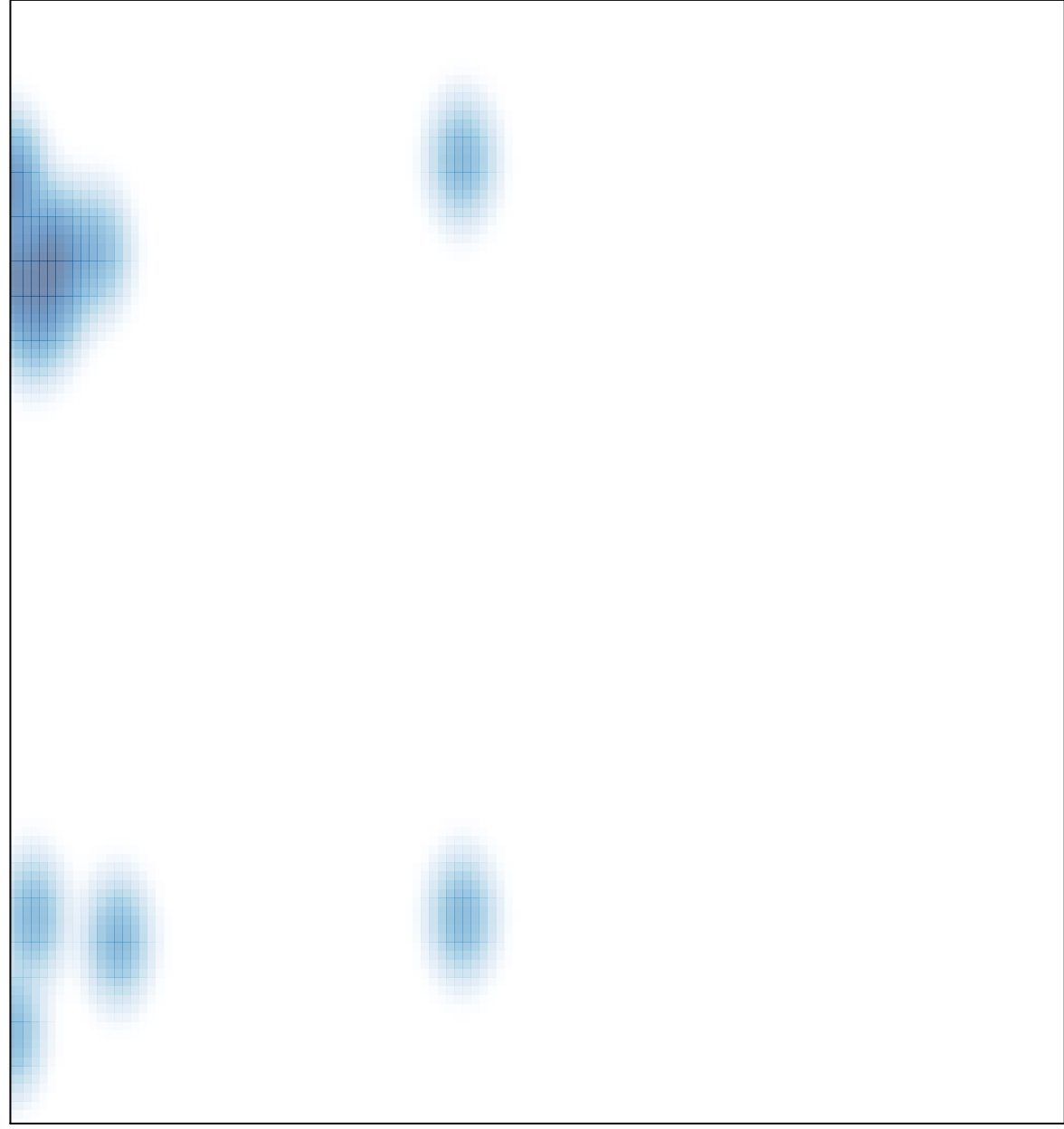

# features =  $15$ , max =  $2$